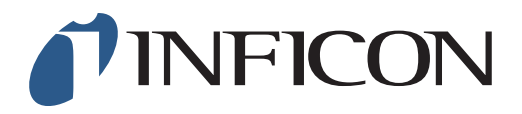

## **QUICK START GUIDE**

How to Change the Gas in *Ex/Ex Tox Mode* to C<sub>3</sub>H<sub>8</sub> on the IRwin Methane Leak Detector

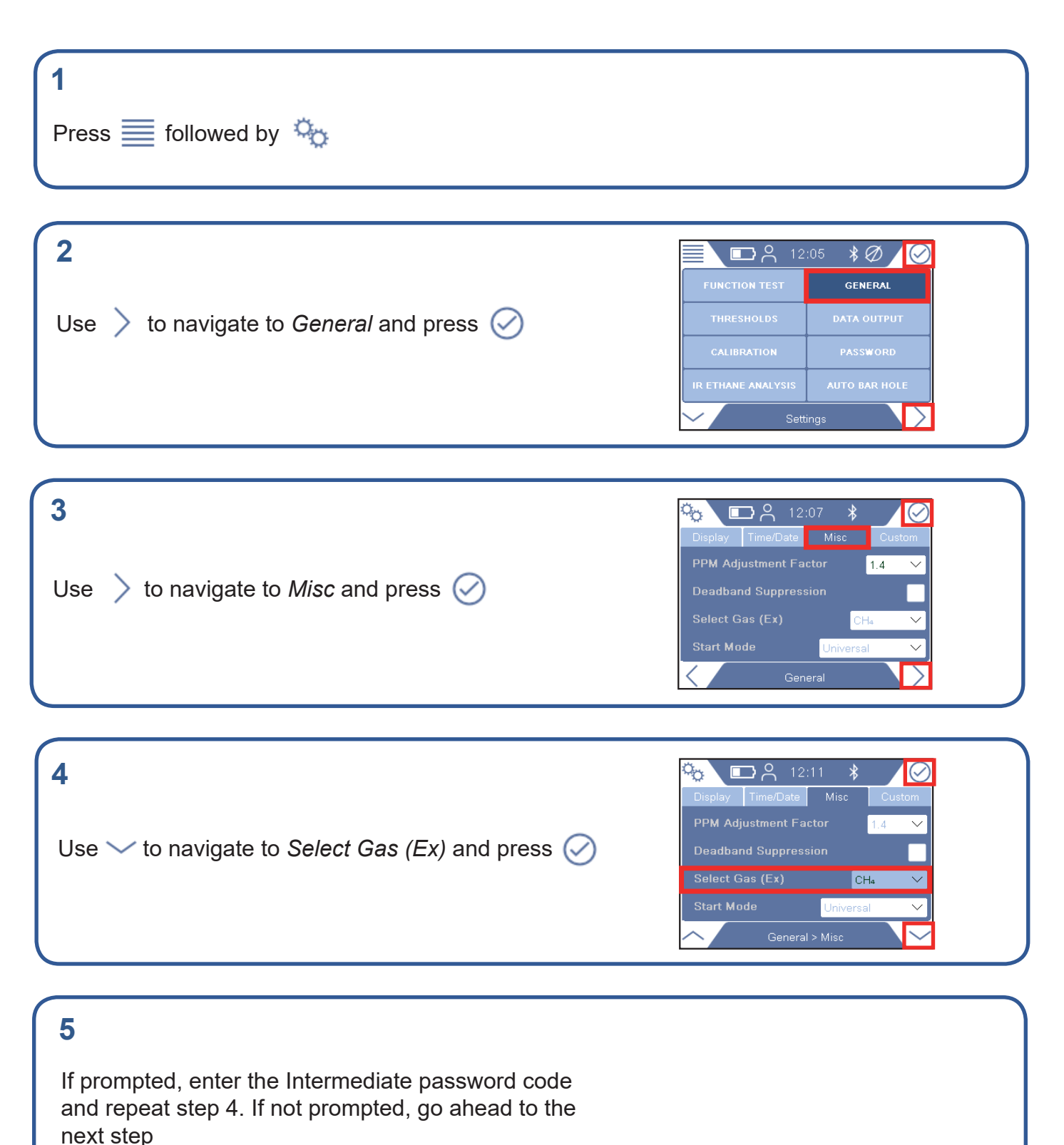

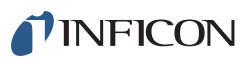

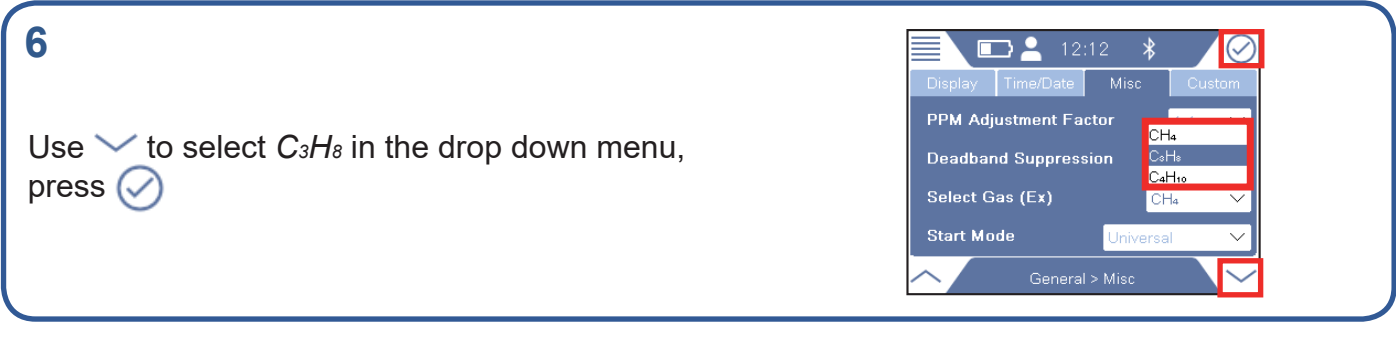

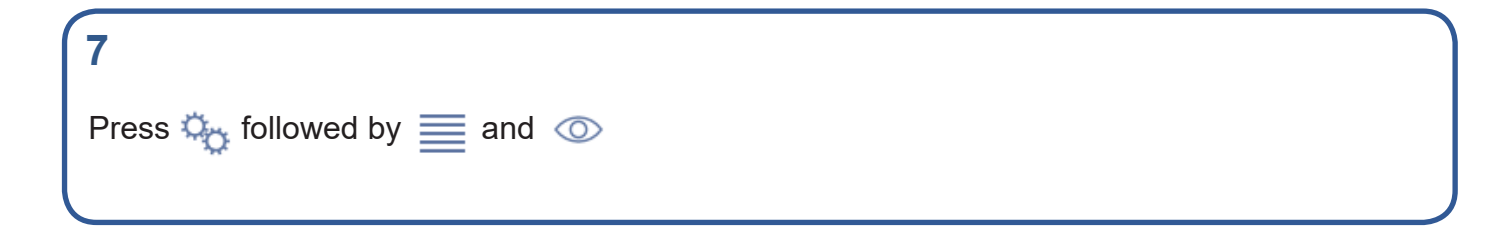

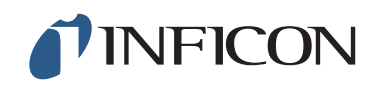

www.inficon.com reach.sweden@inficon.com

Due to our continuing program of product improvements, specifications are subject to change without notice. All trademarks are the property of their respective owners.<br>©2019 INFICON mimu66er mimu66en1-01 (1906)